# **V11NCE10018 — DKWs in Spurweite 1000mm mit elektrischem Antrieb nach Schweizer Vorbild**

Das Set V11NCE10018 enthält animierte Doppelkreuzungsweichen (DKWs) für die Spurweite 1000mm mit elektrischem Antrieb und Schweizer Weichenlaternen. Die Modelle passen zu den Splines des Modellsets V10NCE10007.

Das Set umfasst alle Kombinationen von Weichenantrieben relativ zur Weichenlaterne und eine weitere DKW ohne Weichenlaterne und Antriebe.

Eine Besonderheit der Schweizer DKW-Weichenlaternen ist, dass die beiden Geradeaus-Richtungen nicht symmetrisch signalisiert werden. Eine der beiden bildet die Hauptrichtung, die Darstellung auf dem Signal ist ein hochkant stehendes weißes Rechteck. Die andere Richtung wird "Fahrt über das Durchquerungsgleis" genannt; das Signal zeigt in diesem Fall ein schräges, schwarzes Kreuz auf weißem Grund.

Die Rolle von Haupt- und Nebenrichtung lässt sich nicht durch ein Drehen der DKW um 180° erreichen. Außerdem würde damit die Weichenlaterne auf die andere Seite wechseln. Um dem Anlagenbauer volle Freiheit zu bieten, gibt es alle DKWs zweimal, für die beiden möglichen Hauptrichtungen. Die Modellnamen unterscheiden sich durch ein kleines "a" bzw. "b" am Ende. Die DKWs vom Typ "a" haben bei nicht gedrehtem Einbau die Hauptrichtung von links oben nach rechts unten, die DKWs vom Typ "b" haben die Hauptrichtung von links unten nach rechts oben.

Insgesamt besteht das Modellset aus 9 Gleisobjekten und einer Immobilie, wobei in der folgenden Auflistung nur die DKWs vom Typ "a" dargestellt sind:

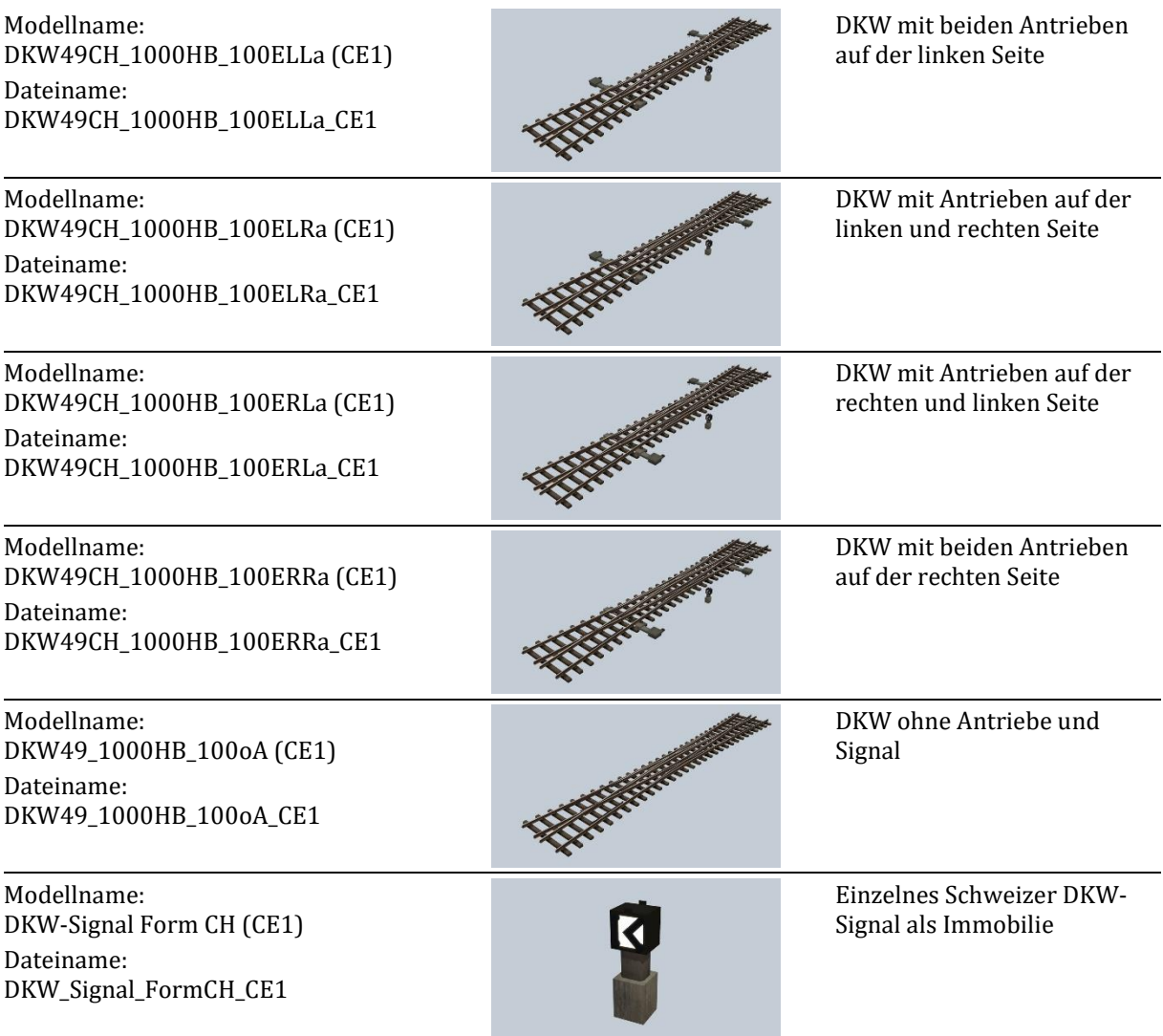

Die Gleisobjekte sind zu finden unter Gleisobjekte (Gleise) → Animierte Gleisobjekte → DKW, EKW; das DKW-Signal als Immobilie unter Immobilien  $→$  Verkehr  $→$  Sonstige.

Die DKWs sind als echte EEP-DKWs konstruiert. Im Radarfenster und im 2D-Editor wird daher ein DKW-Symbol neben den Gleisobjekten dargestellt. Die DKWs lassen sich auf folgende Weisen schalten:

- Durch Anklicken eines beweglichen Teils der DKW im 3D-Spielmodus (Weichenzunge, Verbindungsstange oder Blende des Signals)
- Durch Anklicken des DKW-Symbols im Radarfenster
- Durch Einbinden in Fahrstraßen
- Im Gleisbildstellpult (GBS)

Außer bei Fahrstraßen wird die Reihenfolge der vier Schaltzustände durchlaufen. Dies kann dazu führen, dass der Stellhebel, den man angeklickt hat, gar nicht bewegt wird, weil er für den nächsten Schaltzustand unverändert bleibt. Dies ist eine Eigentümlichkeit von EEP und kann im Modell nicht beeinflusst werden.

Soweit vorhanden, sind die DKW-Signale nachts beleuchtet. Diese Beleuchtung kann über die Objekteigenschaften abgeschaltet werden.

Die DKW ohne Antrieb ist für solche Fälle beigelegt, in denen der Gleisplan keinen Platz für die Antriebe und / oder das Signal lässt. Für diesen Fall ist ein separates DKW-Signal als Immobilie beigelegt. Die beiden Achsen des Modells entsprechen den linken bzw. rechten Weichenzungen der DKW. Eine Kopplung von DKW und Immobilie ist über LUA möglich.

## **Einsatzbeispiele**

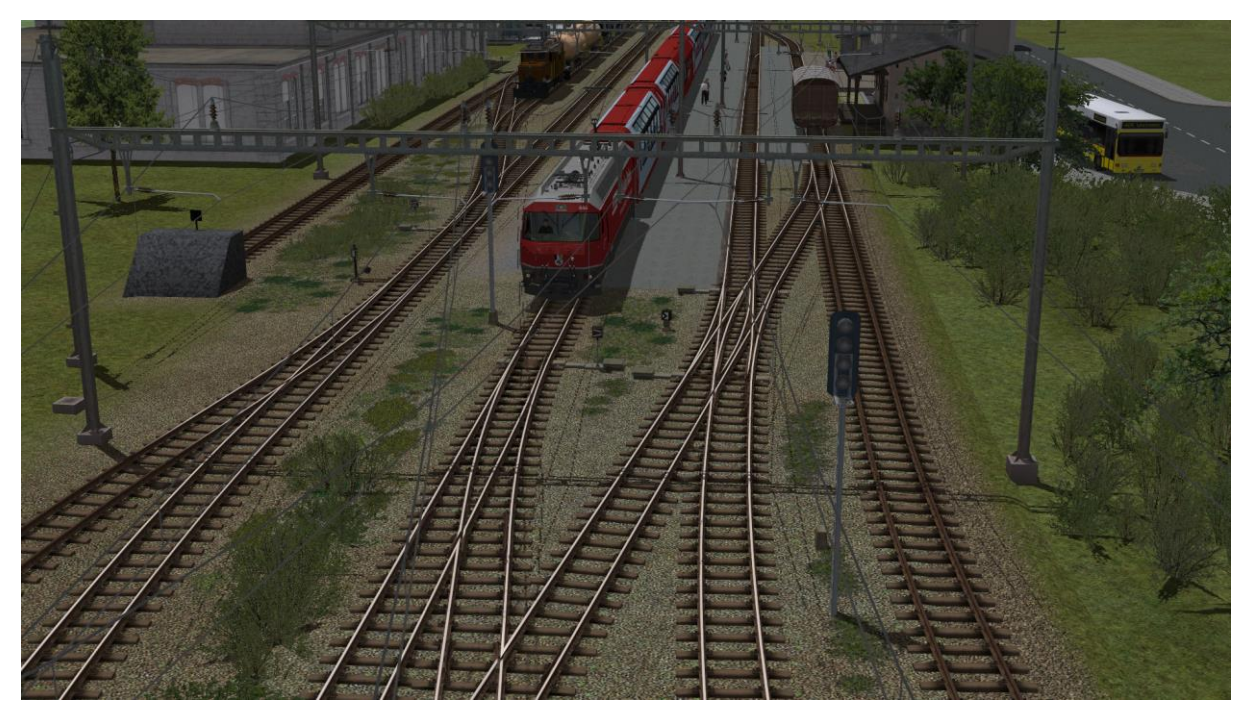

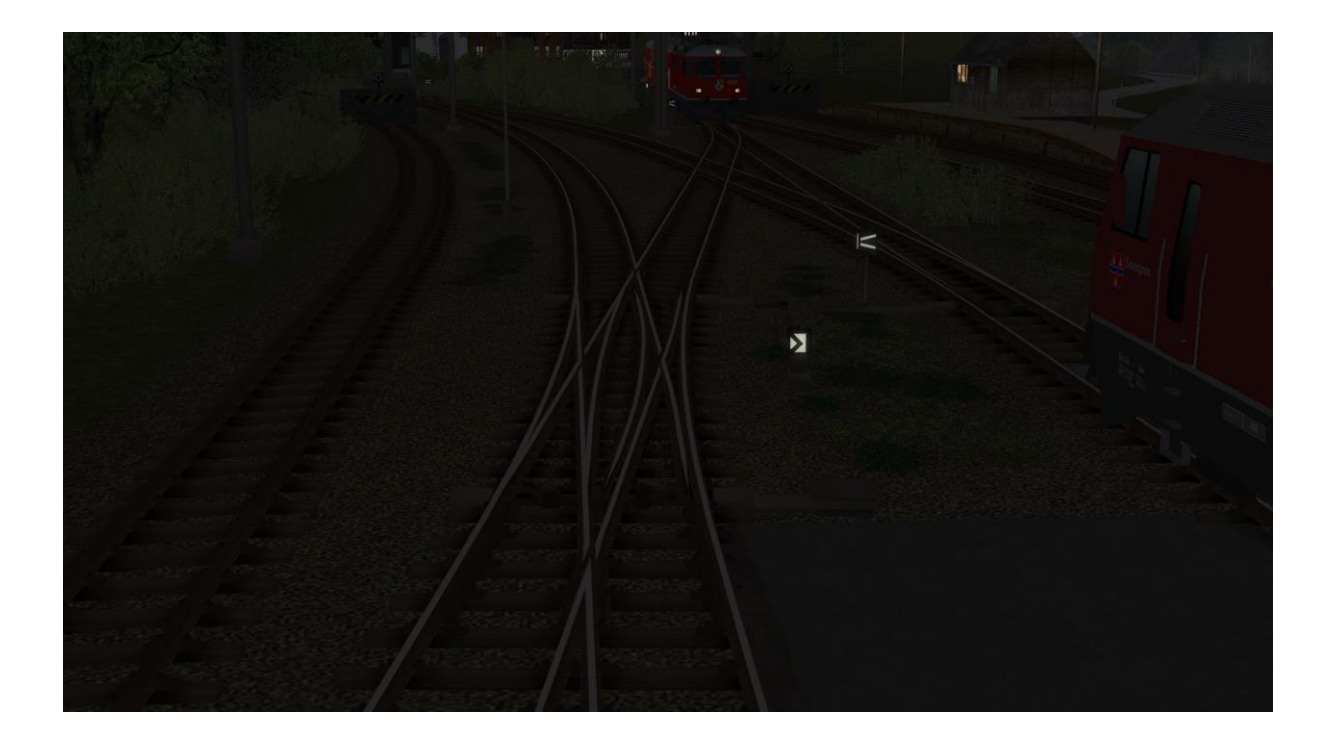

#### **Dateinamen**

Die Dateinamen haben folgenden Aufbau: <*Gleistyp*><*Profil*><Land>\_<*GleisSpez*>\_<*Weichenspez* >\_<*Kürzel*>

Dabei bedeuten:

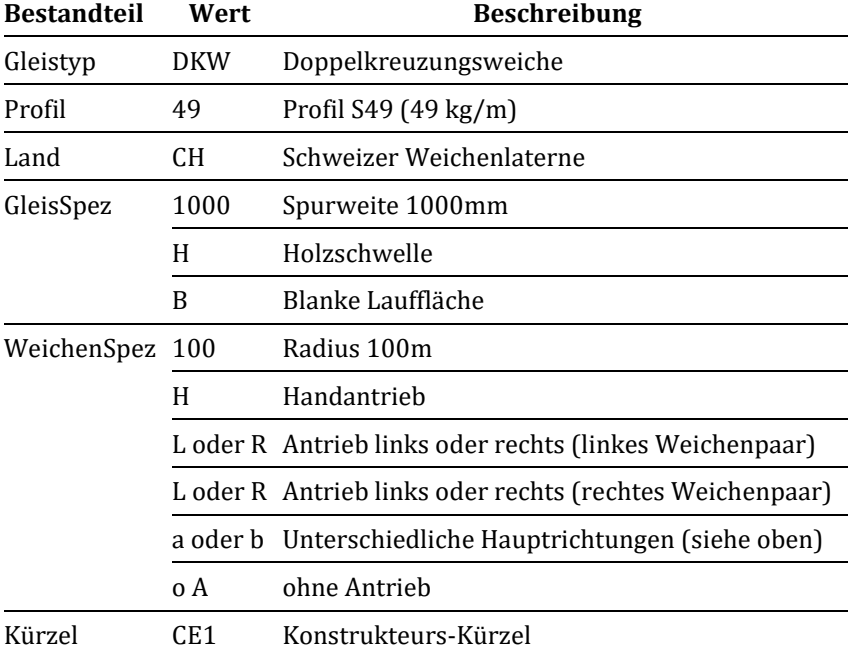

## **Zwischengleise und Gleisabstände**

Leider mussten die DKWs so konstruiert werden, dass ein Parallelabstand von 3m nicht mehr möglich ist. Die beiden Anschlüsse auf jeder Seite lägen dann 1,5m auseinander und würden sich selbständig verbinden. Dieser Abstand musste auf 1,52m vergrößert werden, um dies zu unterbinden. Damit beträgt der minimale Gleisabstand bei Verwendung von zwei DKWs 3,03m, bei Verwendung von DKW und Weiche 3,02m.

Für größere Gleisabstände sind passende Zwischengleise erforderlich. Für einige typische Gleisabstände kann die Länge der Zwischengleise folgender Tabelle entnommen werden:

| 3,5m             | 3,421m  | 3,307m  |
|------------------|---------|---------|
| 4.0 <sub>m</sub> | 6,957m  | 6,842m  |
| 4,5m             | 10,492m | 10,378m |
| 5,0m             | 14,028m | 13,914m |
| 6.0 <sub>m</sub> | 21,099m | 20,985m |
| 9,0m             | 42,313m | 42,198m |

**Gleisabstand Gleislänge zwischen DKW und Weiche Gleislänge zwischen zwei DKWs**

# **Tauschtexturen**

Die DKWs mit Antrieb enthalten eine Tauschtextur, um eine Beschriftung an das Gehäuse des DKW-Signals anzubringen, oder das Gehäuse farblich zu verändern. Für die Beschriftung haben die Weichenlaternen oben einen kleinen Reiter.

Im Verzeichnis Resourcen\Gleisobjekte\Gleise\3DVersion\Crossroads findet man dazu zwei PNG-Dateien:

- DKW49CH Gehaeuse TT CE1.png als Beispiel für ein Signal-Gehäuse mit Beschriftung
- DKW49CH\_Gehaeuse\_UV\_CE1.png enthält das UV-Mapping des Signal-Gehäuses

Viel Spaß an diesem Modellset wünscht

Christopher Etz (CE1)